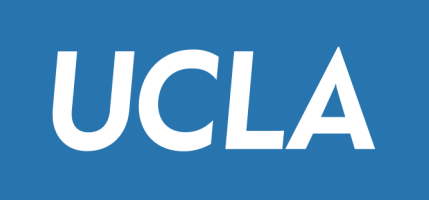

# CS143 Relational Model

Professor Junghoo "John" Cho

#### Data Model

- Q: What is a data model? Why do we need it?
- A:
	- Data model is a way we model/conceptualize/represent data
	- We need a concrete representation to manage data in a computer
	- Many different ways to model data
		- Graph model, tree model, object model, …

### Graph Model (= Network Model)

- Nodes, edges and labels
- Airline flights

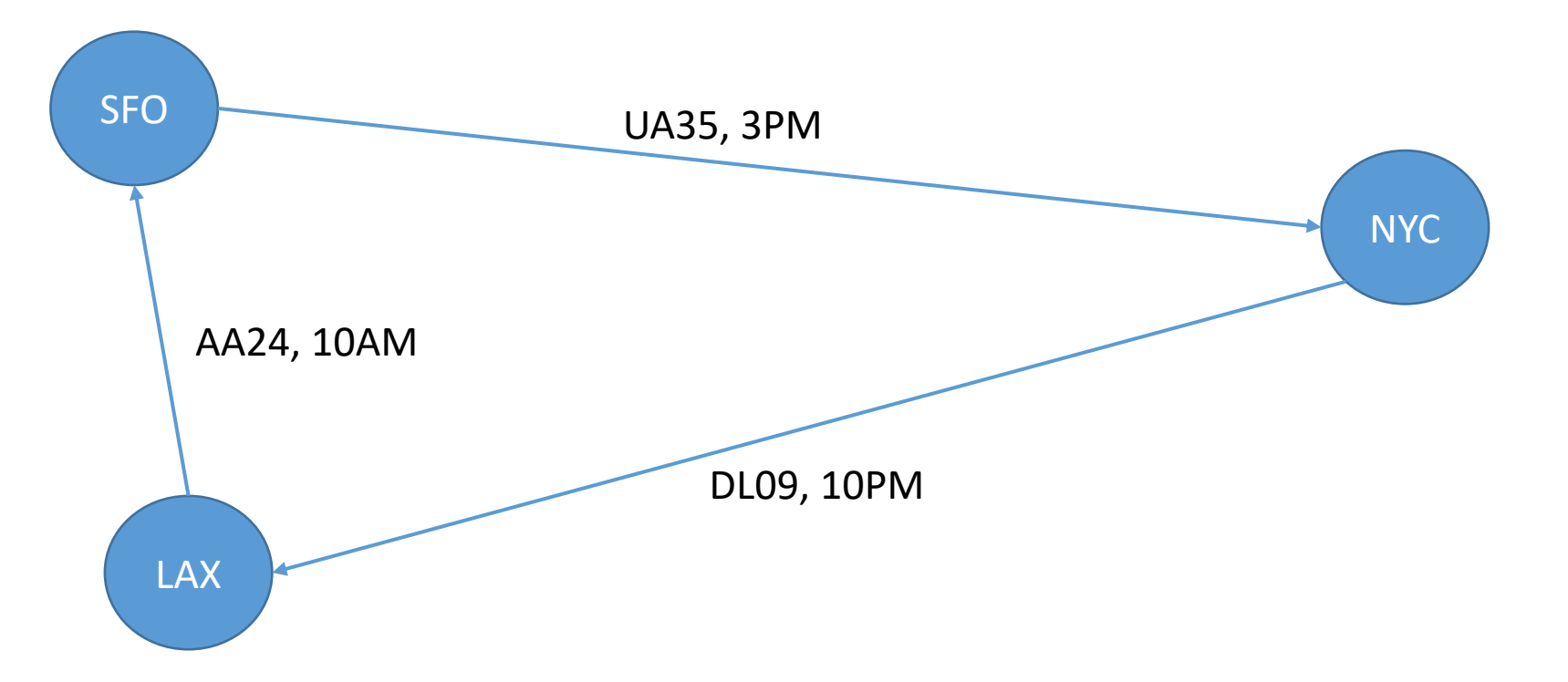

### Tree model (= Hierarchical Model)

- Nodes, edges, and labels arranged in a tree
- Company hierarchy

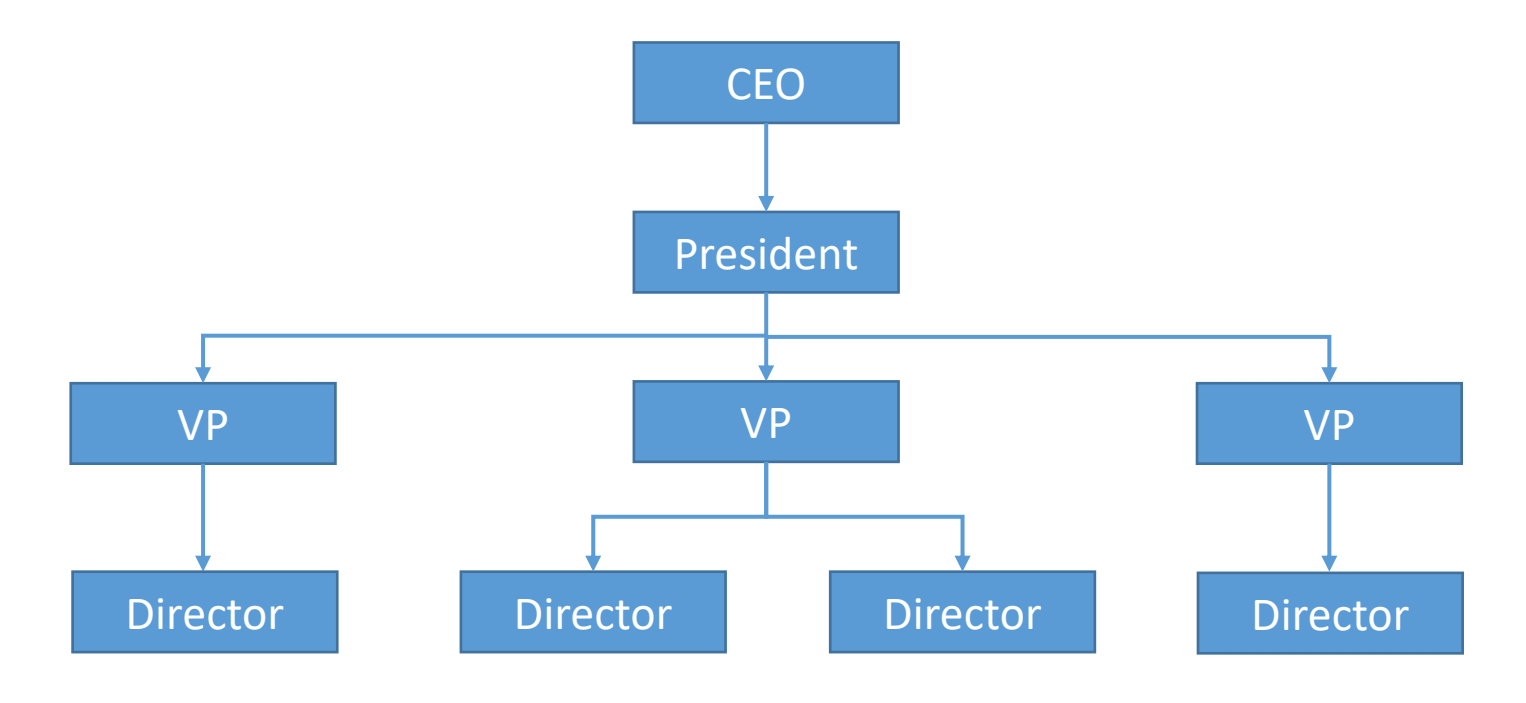

#### Relational Model

- All data is represented as a set of "tables"
- The "most popular" data model used for database systems
- Example: School information
	- Student(sid, name, age, GPA, address, …)
	- Class(dept, cnum, sec, title, instructor, ...)
	- Enroll(sid, dept, cnum, sec)

#### Student

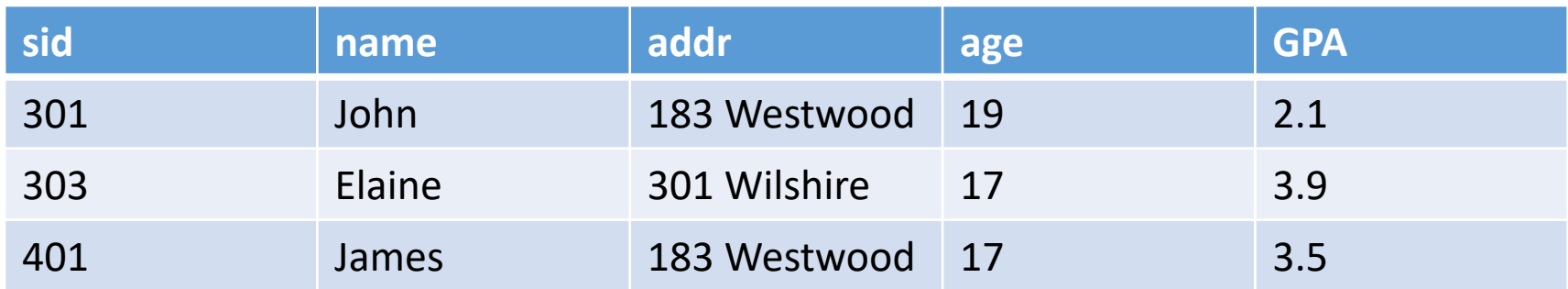

# Example: JSON (JavaScript Object Notation)

- Syntax to represent objects in JavaScript
	- $[\{$  "x": 3, "y": "Good"},  $\{$  "x": 4, "y": "Bad" }]
- One of the most popular data-exchange formats over Internet
	- As JavaScript gained popularity, JSON's popularity grew
	- Simple and easy to learn
	- Others popular formats include XML, CSV, …

#### Basic JSON Syntax

- Supports basic data types like numbers and strings, as well as arrays and "objects"
- Double quotes for string: "Best", "UCLA", "Worst", "USC"
- Square brackets for array: [1, 2, 3, "four", 5]
- Objects: (attribute, name) pairs. Use curly braces
	- { "sid": 301, "name": "James Dean" }
- Things can be nested
	- $\frac{1}{301}$ ,

"name": { "first": "James", "last": "Dean" }, "classes": [ "CS143", "CS144" ] }

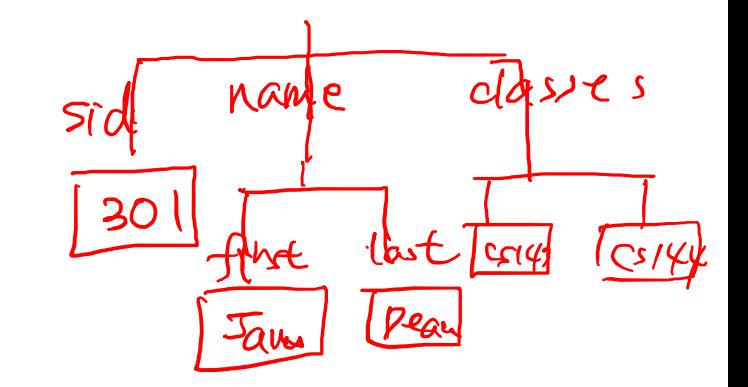

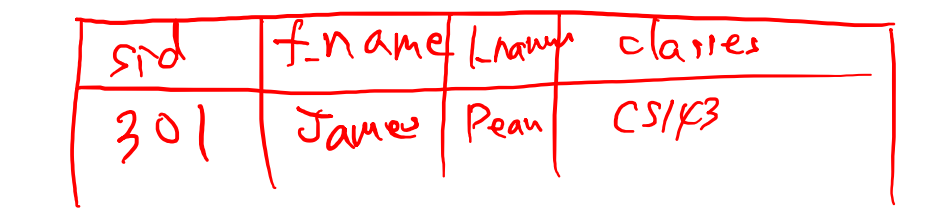

### Data Model of JSON?

• Q: What is JSON's data model? Tree (hierarchical)? Graph (network)? Relational?

```
{ "sid" : 301, 
 "name": { "first": "James", "last": "Dean" }, 
 "classes": [ "CS143", "CS144" ] 
}
```
# History of Relational Model

- By far, the most significant invention in the history of DBMS
	- E.F. Codd, 1970
	- Completely revolutionized the field
	- Turing Award, 1981
- Extremely simple
	- Another evidence of the power of a *simple* yet *widely-applicable* idea in computer science
- Initial research prototypes
	- IBM System  $R \rightarrow$  IBM DB2
	- Berkeley Postgress  $\rightarrow$  PostgresSQL
- IBM and Oracle: first commercial RDBMS vendor. Still dominates the market together with Microsoft

# Relational Model: Terminology

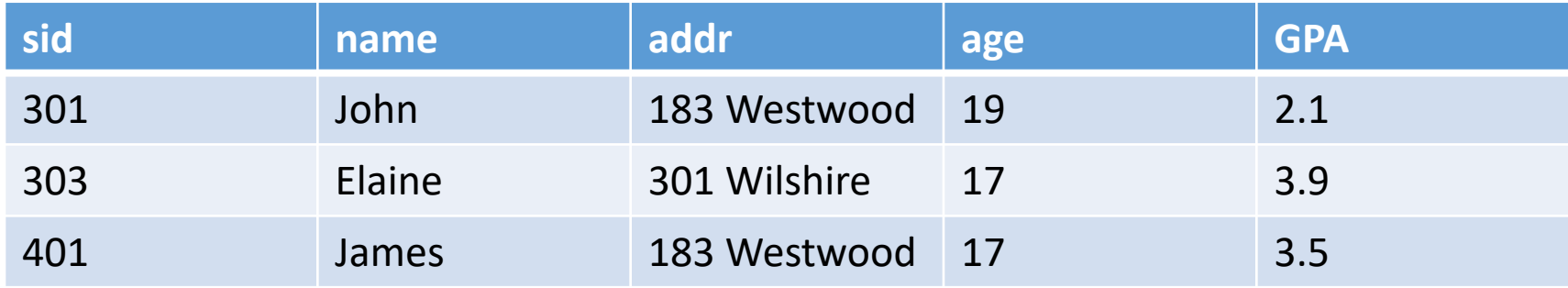

- Each relation has a set of attributes (= columns)
- Each relation contains a set of tuples (= rows)
- Each attribute has a domain (= type)
	- Only atomic types
- Data representation is very similar to Excel spreadsheet

# Terminology

- Schema: the structure of relations in database
	- Relation name, attribute name, domain (optional)
	- Example: Student(sid, name, addr, age, GPA)

- Instance (= Data)
	- Actual content of relation
		- Schema  $\approx$  variable type, Instance  $\approx$  value

# Terminology

- Keys: A set of attributes that uniquely identifies a tuple in a relation
	- Student(sid, name, address, GPA, age)
	- Course(dept, cnum, sec, unit, instructor, title)
	- Underline key attributes in schema
- Multiple keys are possible
	- Course(dept, cnum, sec, unit, instructor, title)
	- Course(dept, cnum, sec, unit, instructor, title)
- Q: When do we need keys? How can they be used?

#### Name Scope

- Name of a relation is unique across relations
- Name of an attribute is unique in a table
	- Same attribute name in different tables is OK

# Set Semantics

 $\{a, a, b\}$   $\{a, b\}$ 

- No duplicate tuples are allowed in relational model
	- Duplicates tuples are allowed in SQL for practical reasons. More on this later
	- Q: Can a relation with no duplicates have no keys?

- Tuple order does not matter
- Attribute order does not matter
	- In SQL, attribute order does matter, but not in pure relational model

#### Null Value

- Common interpretation
	- Do not know/Do not want to say/Not applicable
- Example
	- Student(id, major, name, GPA) What GPA value before the first quarter?

# Complications from Null

• Student (id, major, name, age, GPA)

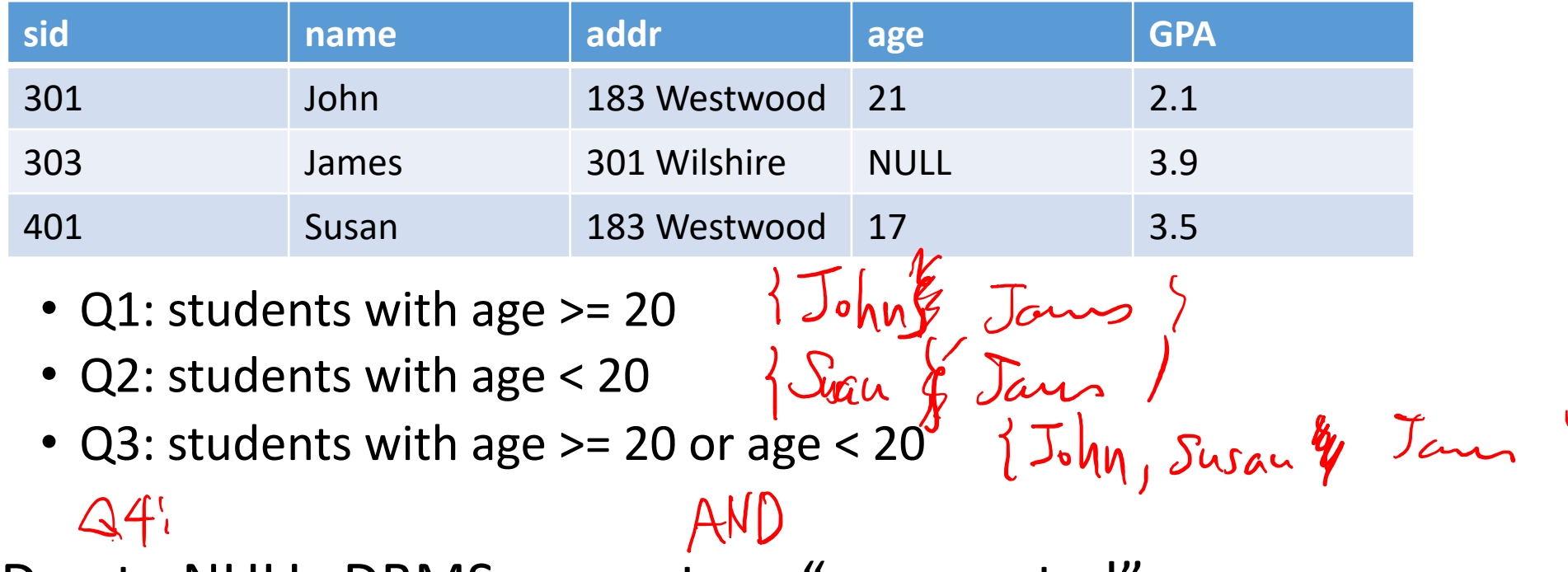

• Due to NULL, DBMS may return "unexpected" answers

# Null and SQL 3-valued logic

- Every condition is evaluated as True, False or Unknown
- Concrete rules to deal with Null and Unknown values
- Nulls and SQL 3-valued logic adds significant complexity to DBMS implementation and execution

#### Five Steps in Database Construction

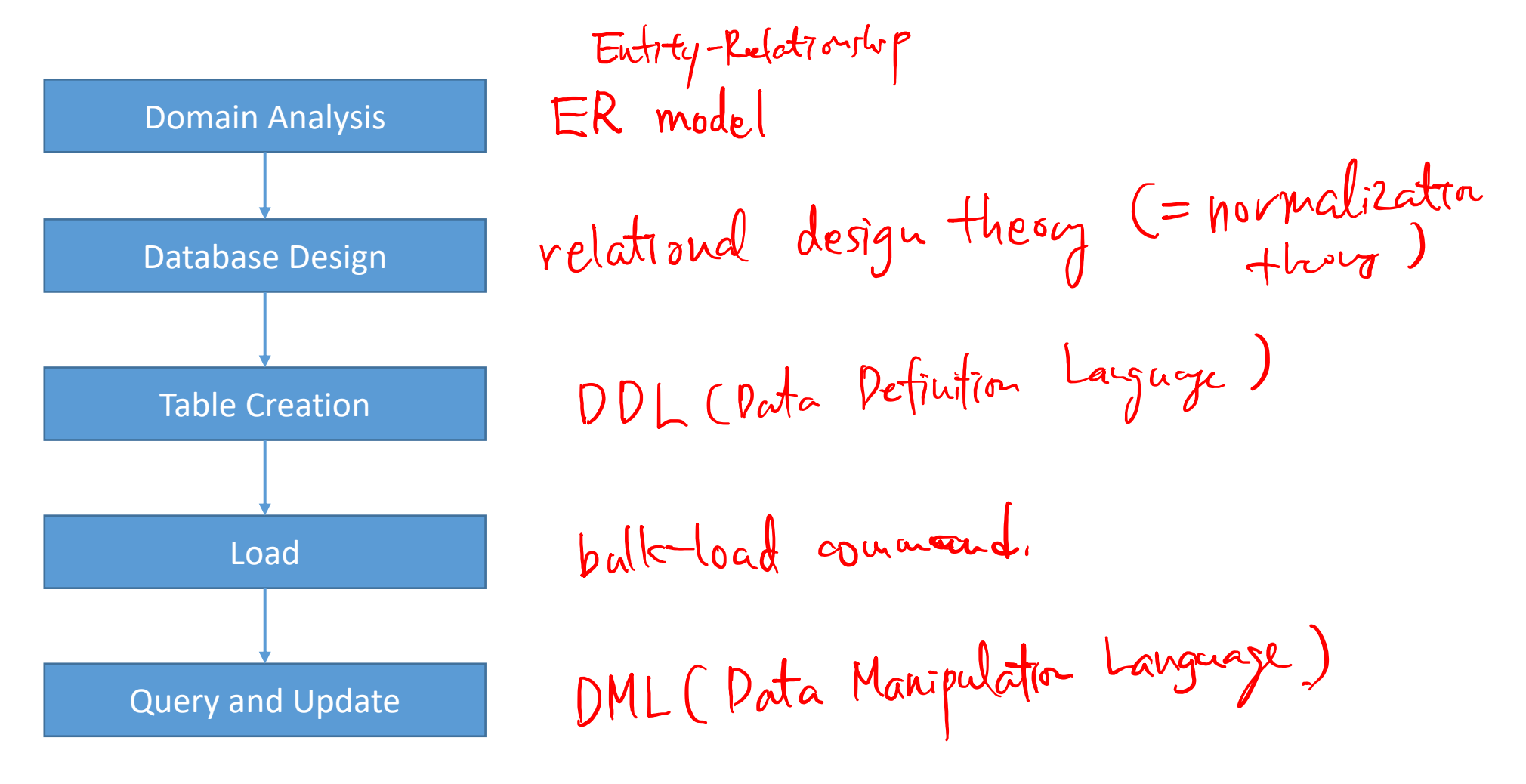

# Structured Query Language (SQL)

- The standard language for interacting with RDBMS
- Many versions of SQL standard exists
	- SQL89 (Ansi SQL): first standard
	- SQL92 (SQL2): the main standard, several hundred pages
	- SQL3 (SQL99): no vendors supports it all exactly! 1600 pages
	- SQL4(SQL03): bug-fix release
	- …
- In our lectures, we mostly use SQL92 standard
	- Individual DBMS product may use a slightly different syntax, but will be mostly the same

#### SQL

- SQL has many components
	- Data Definition Language (DDL): schema definition, constraints, …
	- Deta Manipulation Language (DML): query, modification, ...
	- Transaction, Authorization, ...
- We cover schema definition part in the rest of the today's lecture

# Basic SQL Data Types (commonly used subset)

- String
	- Char(n) padded fixed length
		- Padding character is system dependent (space for Oracle, auto-removed for MySQL)

= Numerrc  $(5,2)$ 

 $Char(10)$ 

 $Varchar(100)$ 

- Varchar(n) variable length
- Number
	- Integer 32 bit
	- Decimal $(5,2)$  999.99
	- Real, Double -- 32bit, 64bit
- Datetime
	- Date '2010-01-15'
	- Time '13:50:00'
	- Timestamp '2010-01-15 13:15:00'
		- On MySQL, Datetime is preferred to Timestamp

#### SQL Table Creation

• Course(dept, cnum, sec, unit, instructor, title)

# SQL Table Creation

- CREATE TABLE statement
- One PRIMARY KEY per table
	- UNIQUE for other "keys"
	- PRIMARY KEY and UNIQUE are enforced through index (more on this later)
- No Null for PRIMARY KEY attributes. Null OK for UNIQUE (in SQL92)
	- MySQL automatically adds NOT NULL to PRIMARY KEY attributes
- DEFAULT to set the default value for an attribute
- DROP TABLE statement for "deleting" a table

# Bulk Loading Data into Table

- No SQL standard for bulk data loading
- MySQL (and Oracle)
	- LOAD DATA LOCAL INFILE <data-file> INTO TABLE <table-name>

load data local affle moviedal ruto table Movies)

### What We Learned

- Data model
- Schema and data instance
- Relational model
	- Relation, attribute, tuple, domain
	- Key
	- Null value
	- Set semantic
- 5 steps for database construction
	- Domain analysis, database design, table creation, load, query & manipulation
- SQL table creation and bulk data loading